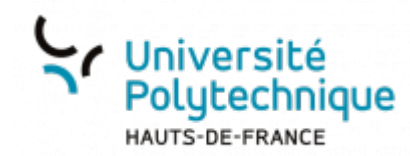

# **Les fonctionnalités de BBB**

## **Les outils**

Télécharger une présentation dans BBB

**Visionnez ici le tutoriel en vidéo :**

Mettre en place une activité de sondage

**Visionnez ici le tutoriel en vidéo :**

Partager une vidéo

#### **Gérer les interventions :**

- Associer un signal lorsqu'un étudiant participe à la discussion publique
	- Bloquer les discussions privées entre étudiants
- Définir un participant comme présentateur (diffusion de contenu, partage d'écran, sondage)
	- Mettre tous les participants en sourdine,sauf le présentateur
- Interagir avec l'outil "Réunions privées"

**Visionnez ici le tutoriel en vidéo :**

### **Conserver des traces :**

- Récupérer la liste des participants
- Retrouver tous ses enregistrements
- Sauvegarder la discussion publique

#### Télécharger les notes partagées

From: <https://www.uphf.fr/wiki/> - **Espace de Documentation**

Permanent link: **[https://www.uphf.fr/wiki/doku.php/outils/enseignement/bbb/z.fonctionnalites\\_de\\_bbb](https://www.uphf.fr/wiki/doku.php/outils/enseignement/bbb/z.fonctionnalites_de_bbb)**

Last update: **2023/08/21 11:32**

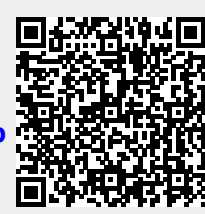